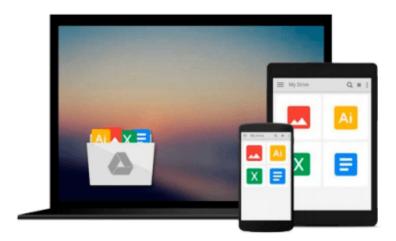

# Flash CS4 Professional for Windows and Macintosh: Visual QuickStart Guide

Katherine Ulrich

Download now

Click here if your download doesn"t start automatically

#### Flash CS4 Professional for Windows and Macintosh: Visual **QuickStart Guide**

Katherine Ulrich

Flash CS4 Professional for Windows and Macintosh: Visual QuickStart Guide Katherine Ulrich This book covers Flash CS4, including all the features brand new for Flash users. Flash CS4 introduces motion tweening, a new method for animating objects, such as symbols and text fields. Using a new panel, the Motion Editor, Flash developers will find it easier than ever to create sophisticated, lifelike animations. In addition, inverse kinematics allows animators to create armatures, skeleton-like structures that connect symbols and govern their movement. The animation chapters of the Flash CS4 Visual Quickstart Guide will be fully updated to integrate the new animation techniques with the old and to give beginners some insight into how and when to use which types. Flash CS4 Professional: Visual QuickStart Guide uses step-by-step instructions and plenty of screenshots to guide readers along so that they'll be up and running quickly.

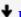

**Download** Flash CS4 Professional for Windows and Macintosh: ...pdf

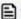

Read Online Flash CS4 Professional for Windows and Macintosh ...pdf

### Download and Read Free Online Flash CS4 Professional for Windows and Macintosh: Visual QuickStart Guide Katherine Ulrich

#### From reader reviews:

#### **Patrick Spradlin:**

The experience that you get from Flash CS4 Professional for Windows and Macintosh: Visual QuickStart Guide is the more deep you searching the information that hide into the words the more you get considering reading it. It doesn't mean that this book is hard to comprehend but Flash CS4 Professional for Windows and Macintosh: Visual QuickStart Guide giving you buzz feeling of reading. The article writer conveys their point in certain way that can be understood by simply anyone who read the idea because the author of this publication is well-known enough. This particular book also makes your vocabulary increase well. That makes it easy to understand then can go to you, both in printed or e-book style are available. We advise you for having this particular Flash CS4 Professional for Windows and Macintosh: Visual QuickStart Guide instantly.

#### **Pete Plaisance:**

The book untitled Flash CS4 Professional for Windows and Macintosh: Visual QuickStart Guide is the e-book that recommended to you to read. You can see the quality of the guide content that will be shown to you actually. The language that writer use to explained their way of doing something is easily to understand. The article author was did a lot of study when write the book, to ensure the information that they share for your requirements is absolutely accurate. You also could get the e-book of Flash CS4 Professional for Windows and Macintosh: Visual QuickStart Guide from the publisher to make you far more enjoy free time.

#### Laverne Dunbar:

Spent a free time and energy to be fun activity to accomplish! A lot of people spent their spare time with their family, or their friends. Usually they doing activity like watching television, gonna beach, or picnic from the park. They actually doing same task every week. Do you feel it? Do you wish to something different to fill your own free time/ holiday? May be reading a book could be option to fill your no cost time/ holiday. The first thing you ask may be what kinds of book that you should read. If you want to attempt look for book, may be the reserve untitled Flash CS4 Professional for Windows and Macintosh: Visual QuickStart Guide can be excellent book to read. May be it can be best activity to you.

#### **Brenda Hedstrom:**

Why? Because this Flash CS4 Professional for Windows and Macintosh: Visual QuickStart Guide is an unordinary book that the inside of the e-book waiting for you to snap it but latter it will distress you with the secret the idea inside. Reading this book adjacent to it was fantastic author who all write the book in such incredible way makes the content inside of easier to understand, entertaining technique but still convey the meaning thoroughly. So, it is good for you for not hesitating having this any longer or you going to regret it. This unique book will give you a lot of rewards than the other book have got such as help improving your expertise and your critical thinking means. So, still want to hesitate having that book? If I had been you I

will go to the reserve store hurriedly.

Download and Read Online Flash CS4 Professional for Windows and Macintosh: Visual QuickStart Guide Katherine Ulrich #9O13E5XYWP0

# Read Flash CS4 Professional for Windows and Macintosh: Visual QuickStart Guide by Katherine Ulrich for online ebook

Flash CS4 Professional for Windows and Macintosh: Visual QuickStart Guide by Katherine Ulrich Free PDF d0wnl0ad, audio books, books to read, good books to read, cheap books, good books, online books, books online, book reviews epub, read books online, books to read online, online library, greatbooks to read, PDF best books to read, top books to read Flash CS4 Professional for Windows and Macintosh: Visual QuickStart Guide by Katherine Ulrich books to read online.

## Online Flash CS4 Professional for Windows and Macintosh: Visual QuickStart Guide by Katherine Ulrich ebook PDF download

Flash CS4 Professional for Windows and Macintosh: Visual QuickStart Guide by Katherine Ulrich Doc

Flash CS4 Professional for Windows and Macintosh: Visual QuickStart Guide by Katherine Ulrich Mobipocket

Flash CS4 Professional for Windows and Macintosh: Visual QuickStart Guide by Katherine Ulrich EPub